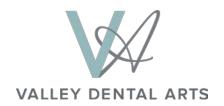

## Surgical Checklist if you own a CBCT

## Simple Surgical Checklist

- 1. Place fiducial markers on impression tray and take impression of arch of interest of patient not wearing prosthesis
- 2. CBCT scan patient while wearing impression tray
- 3. Remove tray and pour stone model
- 4. After stone sets, CBCT scan model while still in impression tray
- 5. Pour and scan additional model(s) to discern tooth position: articulated opposing arch model or model of patient with prosthesis
- 6. Label DICOM files, and send dropbox to photos@ValleyDentalArts.com
- 7. Mail models and disk to:

Valley Dental Arts 1745 Northwestern Avenue Stillwater, MN 55082 USA

8. We scan the models and provide a diagnostic service superimposed for your planning tool

## Surgical Checklist when using a Scan Center

## **Simple Surgical Protocols**

- 1. Take impression of arch of interest and pour stone model
- 2. Fabricate stent on stone model and add fiducial markers to create scan appliance
- 3. Send patient for CBCT scan wearing scan appliance. Have center upload DICOM scan files to dropbox at photos@ValleyDentalArts.com
- 4. Scan appliance on stone model
- 5. Model of opposing arch or model of patient wearing prosthesis
- 6. Mail models and disk to:

Valley Dental Arts 1745 Northwestern Avenue Stillwater, MN 55082 USA

7. We scan the models and provide a MDM for Implant. A diagnostic service superimposed digitally for your implant placement plan